## **Amortization Worksheet**

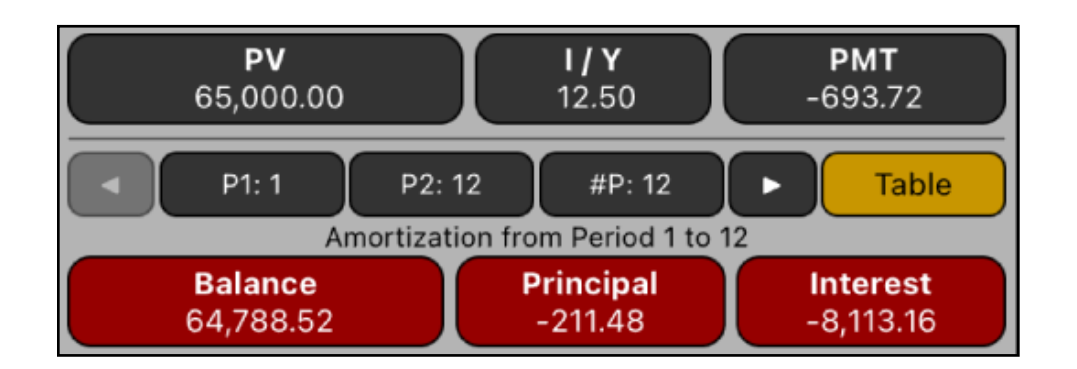

This worksheet allows you to see a complete loan Amortization Schedule of the current values entered in the TVM worksheet. The calculation allows to obtain the amount of the payment applied toward principal and toward interest from a single loan payment or from several payments at once.

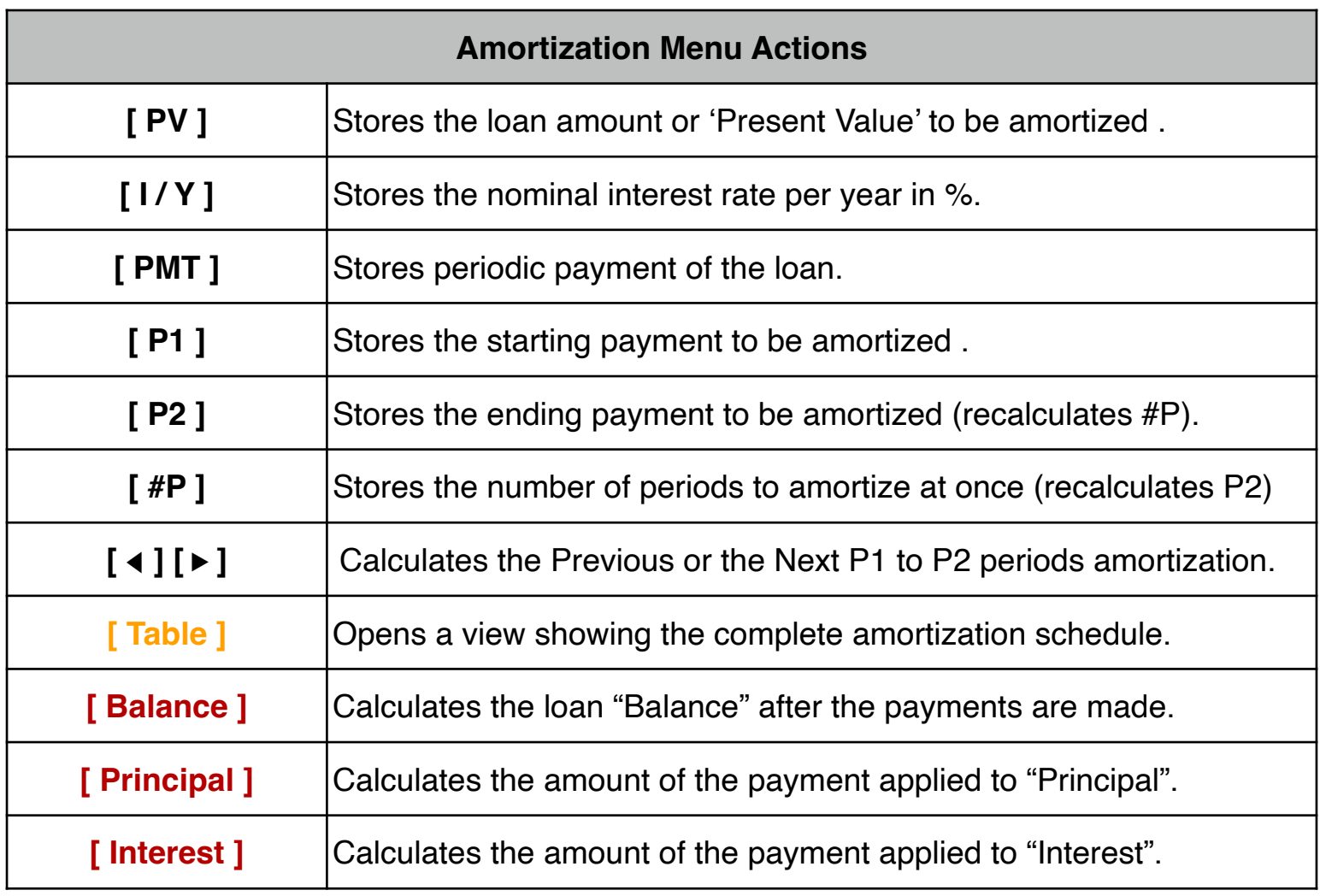

## **Example 1: Amortization Schedule**

You can obtain a 30-year, \$65,000 mortgage at 12.5% annual interest. This requires a monthly payment of \$693.72 (at the end of each month). Find the amounts that would be applied to interest and to the principal from the first and second year's payments.

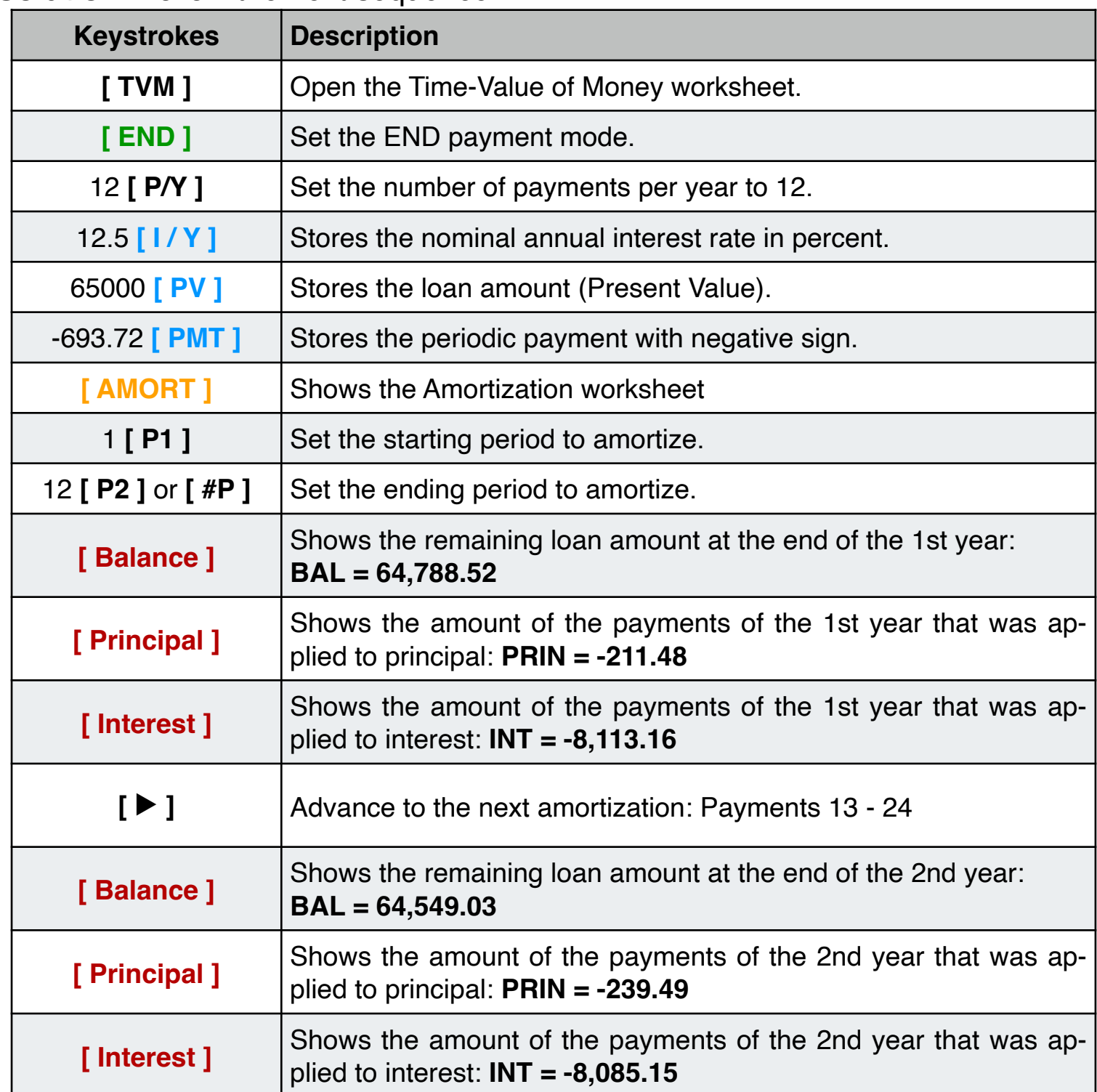

**Solution: Follow the next sequence:** 

## **Example 2: Amortization Schedule**

In the previous example, you found a better alternative with an Interest rate of 10% per year. Find the new amounts that would be applied to interest and to the principal from the first and second year's payments.

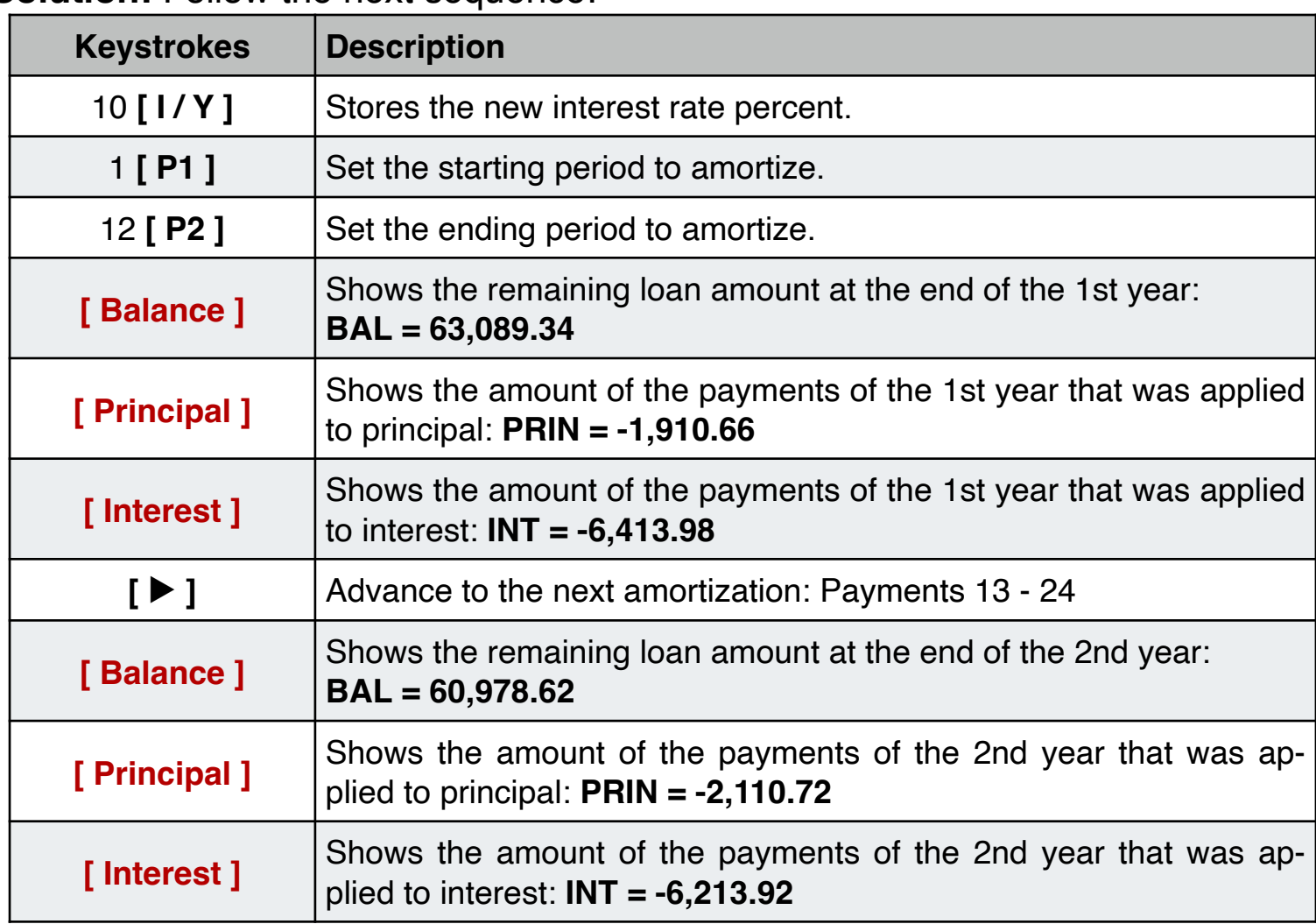

**Solution:** Follow the next sequence:

To visualize the complete loan schedule from the first to the last period, touch the **[ Table ]** button. Additionally, in the table view you can touch the **[ Copy ]** button to copy the complete schedule as text, to allow you to paste it in any other application for further use (for example in a email message).

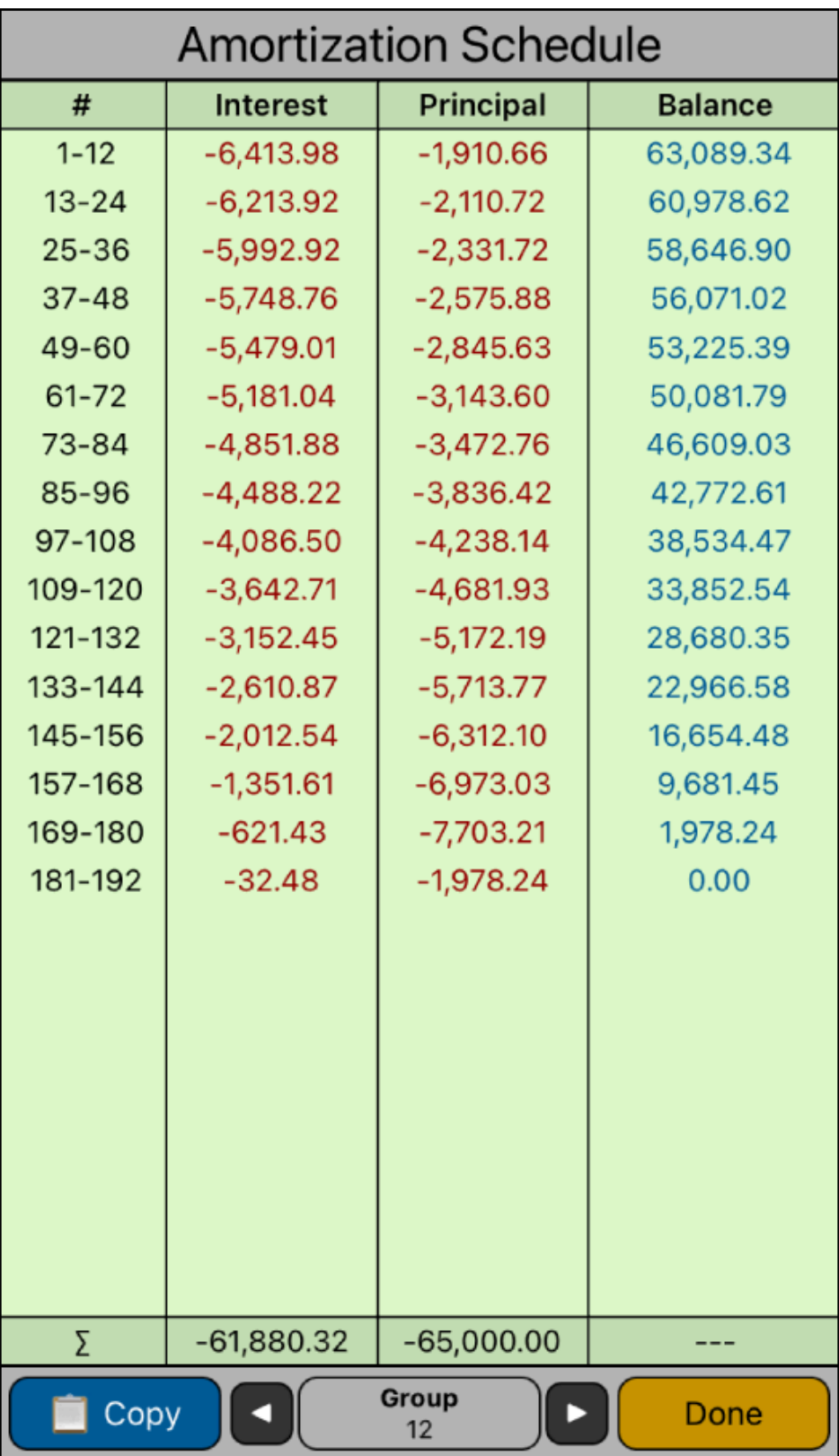